Drawing hypergraphs using NURBS curves

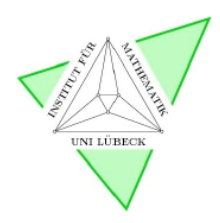

### Ronny Bergmann

Institute of Mathematics University of Lübeck

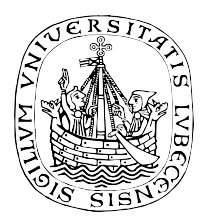

#### <span id="page-0-0"></span>presentation at the Kolloquium der Institute für Mathematik und Informatik

**November 25th, 2009**

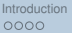

Interventing periodic curves [The hyperedge shape](#page-26-0) [Summary](#page-30-0)<br>  $0000000$  000000000 00000

<span id="page-1-0"></span>

### **Content**

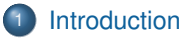

- <sup>2</sup> [Representing periodic curves](#page-6-0)
	- [B-splines & NURBS](#page-6-0)
	- **•** [Periodic NURBS](#page-11-0)
- <sup>3</sup> [The hyperedge shape](#page-26-0)
	- **•** [Definition](#page-26-0)
	- [Creation & validation](#page-28-0)

#### **[Summary](#page-30-0)**

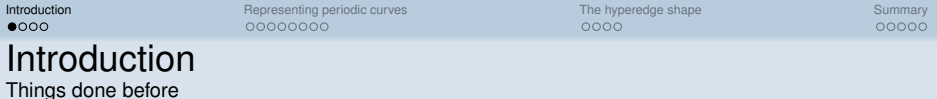

As a student of computer science I thought about how to draw graphs.

- ⇒ student research project: **Gravel**, an editor for graphs
	- focus on scientific illustrations and convenient editing
	- $\bullet$  export especially for T<sub>F</sub>X (vector graphics)

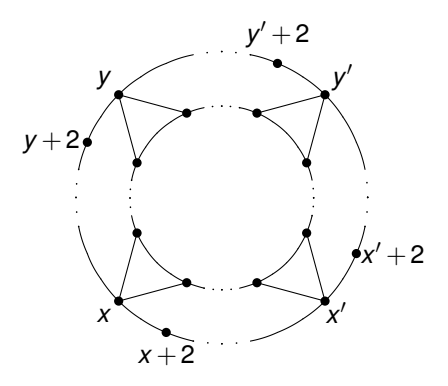

<span id="page-2-0"></span>Figure: graph generated with Gravel, from Schiermeyer et al.

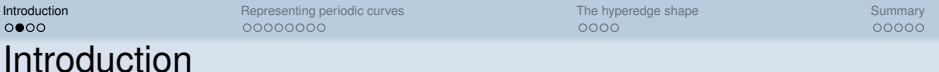

working on Gravel I noticed

What am I going to talk about?

• some other editors for graphs available

- none supported editing of hypergraphs
- $\Rightarrow$  drawing hyperedges with other tools
- $\Rightarrow$  no convenient editing
- ⇒ **diploma thesis** about drawing and editing hypergraphs

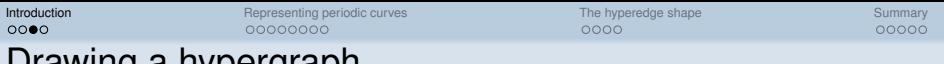

Drawing a hypergraph How do scientists usually draw hypergraphs?

#### common drawing: **the subset standard**

- nodes are drawn as dots (as in graphs)
- usually nodes are placed first
- hyperedge is a subset of nodes
- $\Rightarrow$  drawn as a "cloud" surrounding all its nodes  $\rightarrow$  blackboard
- $\Rightarrow$  handle these "smooth" curves (on a computer)

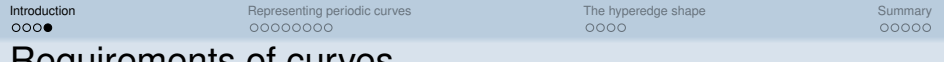

Requirements of curves ...for drawing and editing of a hyperedge

a curve representing a hyperedge should be

- numerically stable
- easy to create
- convenient and interactive editible, e.g. by affin-linear trasnformations
- edited just locally (if most of the curve is already done)
- **periodic**, so that it
	- looks "smooth", without rough edges
	- outlines all nodes

common in computer graphics: B-splines & NURBS but they are usually not periodic.

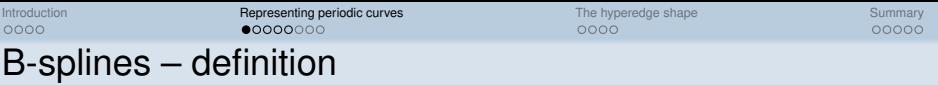

a B-spline curve  $B(u)$ ,  $u \in [a, b]$  consists of

- a polynomial degree *d*
	- ⇒ smoothness
- $\bullet$  *n*+1 control points  $P_0$ ,...,  $P_n$

⇒ form

a very short introduction of B-splines

a knot vector  $(t_i)_{i=0}^m$  with  $m = n+d+1$  (nondecreasing)

- ⇒ recursive B-spline basis functions  $N_{i,d}(u)$ , *i* = 0,..., *n* 
	- piecewise nonnegative polynomial functions
	- $\bullet$  model distribution of the  $P_i$  "along the curve"

with those we get the **B-spline curve**

<span id="page-6-0"></span>
$$
B(u) = \sum_{i=0}^{n} N_{i,d}(u) P_i, u \in [t_d, t_{m-d}] = [a, b]
$$

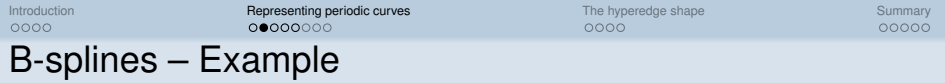

a simple B-spline curve

- degree 3
- $n = 5$   $\Rightarrow$  six control points
- knot vector  $(t_i)_{i=0}^9 = \begin{pmatrix} 0 & 0 & 0 & 0 & \frac{1}{3} & \frac{2}{3} & 1 & 1 & 1 & 1 \end{pmatrix}$

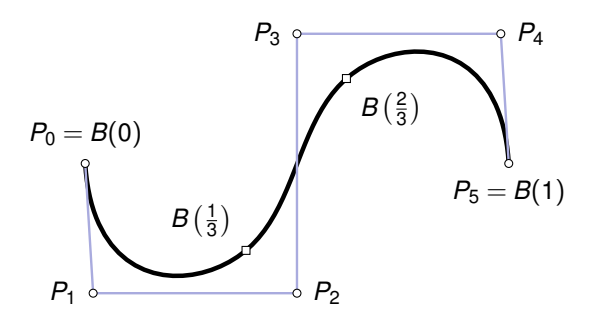

$$
P_1 \text{ has local influence: } [t_1, t_5) = [0, \frac{2}{3})
$$

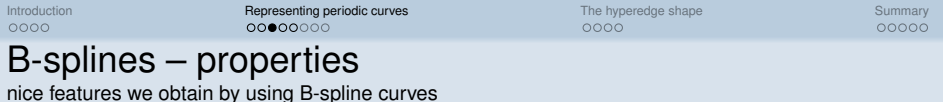

- $P_0$  and  $P_n$  are interpolated, if  $t_0 = t_d = a$  and  $t_{m-d} = t_m = b$
- *Pi* only has **local** influence to the curve
- Let *p* be the maximum multiplicity of a knot from  $t_{d+1}$  to  $t_{m-d-1}$
- ⇒ *B*(*u*) is "smooth", because it is *d* −*p*-times differentiable

try to reach  $p = 1!$ 

with *B*(*u*) get a curve that

- **•** is numerical stable
- has easy computable derivatives
- is a piecewise polynomial

**But** we can't form circles!

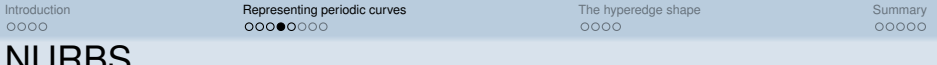

טשו וטא **N**on **U**niform **R**ational **B**-**S**plines

additional weight *wi >* 0 for each control point *Pi*

- $\Rightarrow$  different influence of each  $P_i$  to the curve
- $\Rightarrow$  new NURBS basis functions  $R_{i,d}(u)$ , piecewise rational polynoms (based on knot vector and weights)

with that modification

• NURBS curve 
$$
C(u) = \sum_{i=0}^{n} R_{i,d}(u)P_i
$$
 is a piecewise rational polynomial

• circles are possbile

#### **most important**

- B-spline properties also apply for NURBS
- using B-spline algorithms by calculation in **homogeneous coordinates**

[Introduction](#page-2-0) [Representing periodic curves](#page-6-0) [The hyperedge shape](#page-26-0) [Summary](#page-30-0)

### NURBS – example

showing different influences of a control point to the curve

variation of weight *w*<sub>3</sub> from the last example with

- $w_3 = 2$  (dotted line)
- $w_3 = 1$  (solid line)  $\Rightarrow$  B-spline curve
- $w_3 = \frac{1}{2}$  (dashed line)

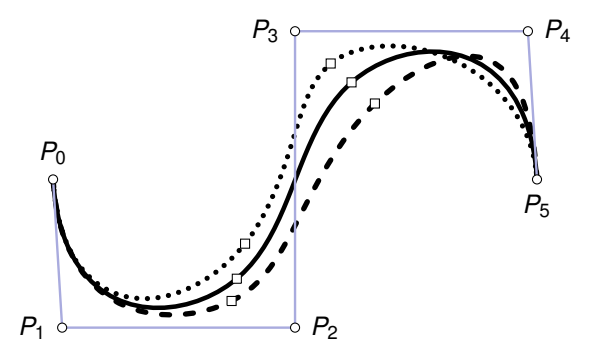

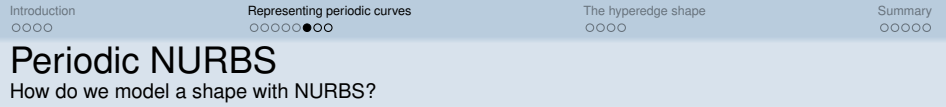

**idea:** close the curve to a periodic one  $\Rightarrow$   $C^{(k)}(a) = C^{(k)}(b), k = 0, \ldots, d-p$ 

change definition of

- $N_i$ <sub>*d*</sub> $(u)$  repeat themselves periodically (shifted)
- change  $P_i \Rightarrow$  periodic sequence

⇒ periodic curve

- no endpoint interpolation!
- **all** other properties remain.
- <span id="page-11-0"></span>• adapt algorithms, so they keep the curve periodic!

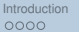

[Introduction](#page-2-0) [Representing periodic curves](#page-6-0) [The hyperedge shape](#page-26-0) [Summary](#page-30-0)

# Periodic NURBS – example

What does s shape look like?

- **•** smooth curve
- surrounds exactely one area iff it is injective.

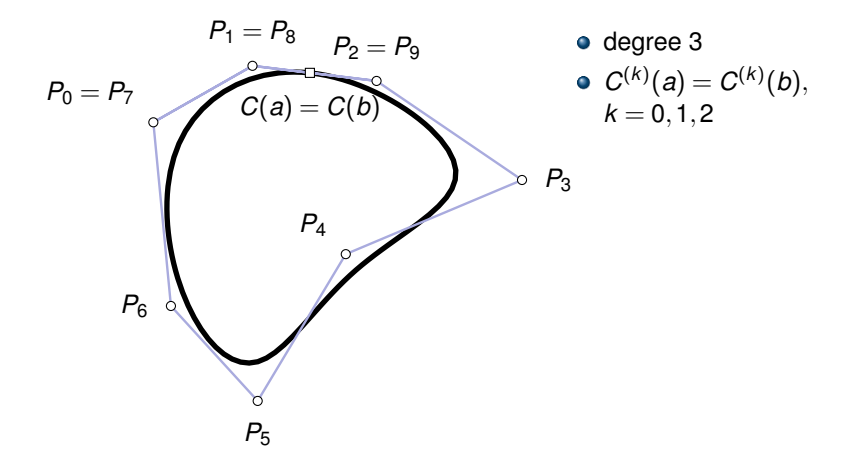

[Introduction](#page-2-0) **[Representing periodic curves](#page-6-0)** [The hyperedge shape](#page-26-0) The hyperedge shape [Summary](#page-30-0)

# Periodic NURBS – example

What does s shape look like?

- **•** smooth curve
- surrounds exactely one area iff it is injective.

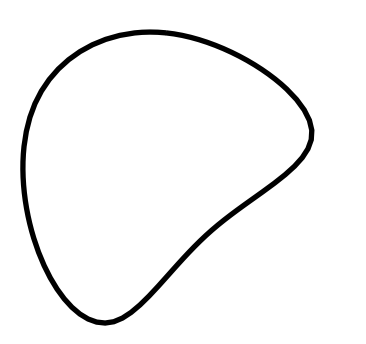

- degree 3
- $C^{(k)}(a) = C^{(k)}(b)$  $k = 0.1, 2$
- start/end could be moved anywhere
- $\bullet$  if any point on the curve may be moved
- $\Rightarrow$  just the curve is needed in the GUI

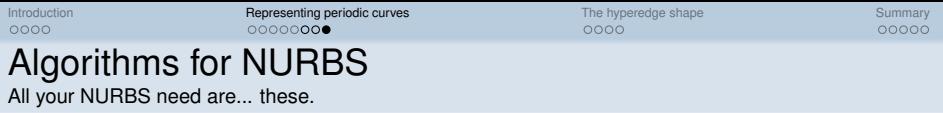

with these (periodic) NURBS the following algorithms were implemented

- calculate  $C^{(k)}(u), k = 0, \ldots, m$  ( $k = 0$  for drawing)
- extract arbitraty subcurve (ignoring start/end)
- affin linear transformations (affecting subcurve or whole curve)
- projection onto the curve (essential for interactive editing)
- moving arbitrary point on curve anywhere

except for projection, all these algorithms are well known.

- $\Rightarrow$  small adjustments to fit periodic NURBS
- $\Rightarrow$  for projection: circular clipping algorithm (Chen et al., 2008)

Drawing hypergraphs using NURBS curves

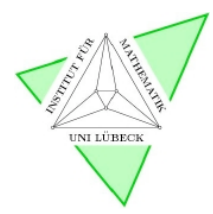

#### Ronny Bergmann

Institute of Mathematics University of Lübeck

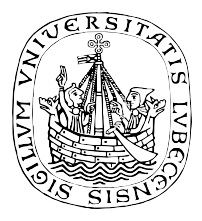

 $290$ 

メロト メ団ト メミト メ

Excursion: Distance betwenn a point and a NURBS Curve

## Distance and projection on the NURBS Curve

#### Projection means, for a NURBS curve *C*(*u*) (with control Points and weight *Pi,wi*) and a point *p* Compute the point  $C(\hat{u})$  with shortest distance to  $p$

The algorithm is important for interactive editing! (point inversion)

It's idea is based on clipping using a circles around *p*, that get smaller and smaller

KED KARD KED KED E YA GA

## Main idea of the algorithm

divide and conquer with Newton iteration

**main idea**: circles around *p* of small radii, cut everything outside

- $\bigcirc$  Split the Curve into small parts (knot insertion  $\Rightarrow$  bezier curves)
- init circle around p running through  $C(a)$  or  $C(b)$
- **3** For each part decide whether
	- the part is outside the circle  $\Rightarrow$  discard
	- $\bullet$  the part is inside the circle, then
		- a) it has exactly one minimum  $\Rightarrow$  Newton iteration  $\Rightarrow$  new circle
		- b) it has more than one  $\Rightarrow$  split in the middle, use endpoints as new circle radii
- <sup>4</sup> among all local minima from the newton iteration is the global minimum

KEL KALE KELKEL KAR

[Extension II – Distance between a point an a NURBS Curve](#page-1-0)  $\bigcirc$  e  $\bigcirc$ 

## Looking at the distance

calculating a function for the distance

The product

 $f(u) = (C(u) - p)(C(u) - p)^T$ 

is the **objective squared distance function**.  $f(u)$  is a beziér curve iff  $C(u)$  is a beziér curve (K. Mørken, 1991) degree of *f*(*u*): 2*d*

*f*(*u*) has real valued control points!

⇒ use *f*(*u*) to determine whether a curve is outise a circle around *p* (convex hull property)

 $\Rightarrow$  if the control points have one "turning point" (variation diminishing property)

 $\Rightarrow$  exactly one minimum

KEL KALE KELKEL KAR

## Projection – example

finding the shortest distance in a few slides

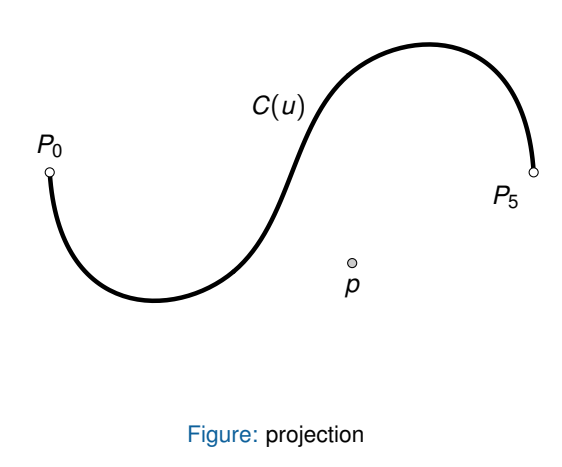

At first: split Initial circle *K*<sup>1</sup>

- **1**  $B_1 \Rightarrow$  Circle  $K_2$ ⇒ discard *B*<sup>1</sup>
- $\bullet$  *B*<sub>2</sub> is inside  $K_2$  $\Rightarrow$  newton  $\Rightarrow$   $p_C$
- $\bullet$  new radius with  $p_C$  $\Rightarrow$  K<sub>3</sub>
- **4** discard  $B_3$ , it is outside  $K_3$

 $\leftarrow$   $\leftarrow$   $\leftarrow$ 

only one newton iteration result is  $p_C$ 

### Projection – example

finding the shortest distance in a few slides

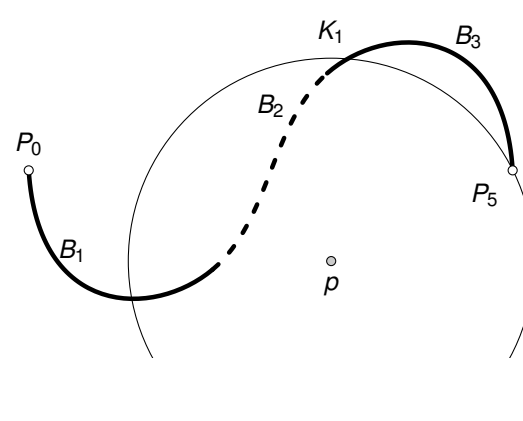

Figure: projection

At first: split Initial circle *K*<sup>1</sup>

- **1**  $B_1 \Rightarrow$  Circle  $K_2$ ⇒ discard *B*<sup>1</sup>
- $\bullet$  *B*<sub>2</sub> is inside  $K_2$  $\Rightarrow$  newton  $\Rightarrow$   $p_C$
- $\bullet$  new radius with  $p_C$  $\Rightarrow$  K<sub>3</sub>
- **4** discard  $B_3$ , it is outside  $K_3$

only one newton iteration result is  $p_C$ 

ミドマミド

### Projection – example

finding the shortest distance in a few slides

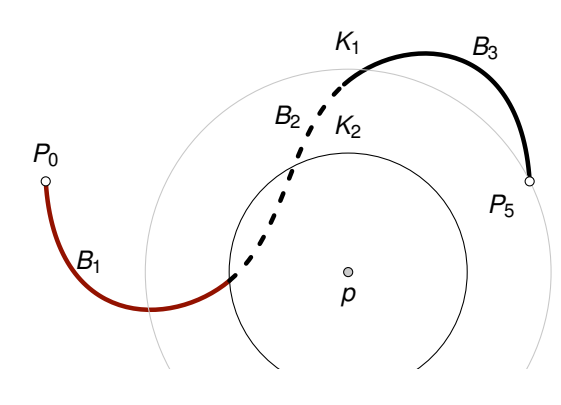

Figure: projection

At first: split Initial circle *K*<sup>1</sup>

- **1**  $B_1$  ⇒ Circle  $K_2$ ⇒ discard *B*<sup>1</sup>
- $\bullet$  *B*<sub>2</sub> is inside  $K_2$  $\Rightarrow$  newton  $\Rightarrow$   $p_C$
- $\bullet$  new radius with  $p_C$  $\Rightarrow$  K<sub>3</sub>
- **4** discard  $B_3$ , it is outside  $K_3$

 $\leftarrow$   $\leftarrow$   $\leftarrow$ 

only one newton iteration result is  $p_C$ 

### Projection – example

finding the shortest distance in a few slides

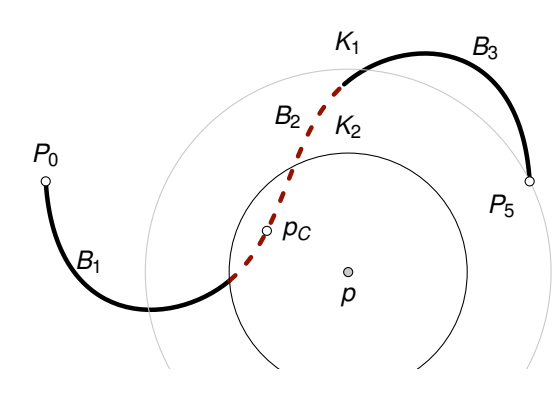

Figure: projection

At first: split Initial circle *K*<sup>1</sup>

- **1**  $B_1 \Rightarrow$  Circle  $K_2$ ⇒ discard *B*<sup>1</sup>
- $\bullet$  *B*<sub>2</sub> is inside  $K_2$  $\Rightarrow$  newton  $\Rightarrow$   $p_C$
- $\bullet$  new radius with  $p_C$  $\Rightarrow$  K<sub>3</sub>
- **4** discard  $B_3$ , it is outside  $K_3$

( □ ) ( / <sup>□</sup> )

only one newton iteration result is  $p_C$ 

### Projection – example

finding the shortest distance in a few slides

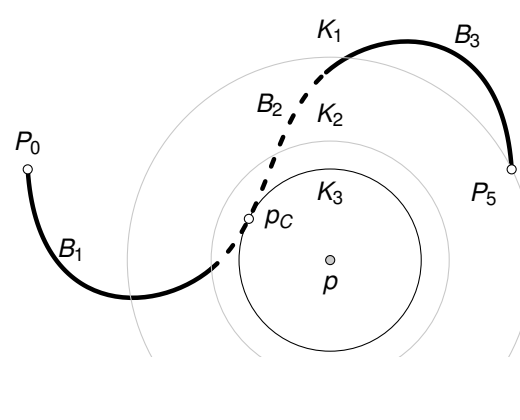

Figure: projection

At first: split Initial circle *K*<sup>1</sup>

- **1**  $B_1 \Rightarrow$  Circle  $K_2$ ⇒ discard *B*<sup>1</sup>
- $\bullet$  *B*<sub>2</sub> is inside  $K_2$  $\Rightarrow$  newton  $\Rightarrow$   $p_C$
- $\bullet$  new radius with  $p_C$  $\Rightarrow$  K<sub>3</sub>
- **4** discard  $B_3$ , it is outside  $K_3$

 $\leftarrow$   $\Box$  $\rightarrow$   $\overline{m}$   $\rightarrow$ 

only one newton iteration result is  $p_C$ 

### Projection – example

finding the shortest distance in a few slides

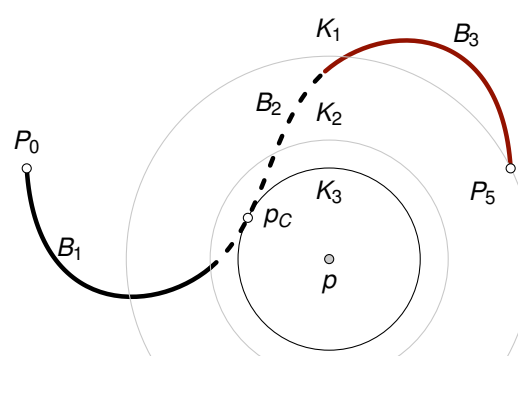

Figure: projection

At first: split Initial circle *K*<sup>1</sup>

- **1**  $B_1 \Rightarrow$  Circle  $K_2$ ⇒ discard *B*<sup>1</sup>
- $\bullet$  *B*<sub>2</sub> is inside  $K_2$  $\Rightarrow$  newton  $\Rightarrow$   $p_C$
- $\bullet$  new radius with  $p_C$  $\Rightarrow$  K<sub>3</sub>
- **4** discard  $B_3$ , it is outside  $K_3$

( □ ) ( / <sup>□</sup> )

only one newton iteration result is  $p_C$ 

### Projection – example

finding the shortest distance in a few slides

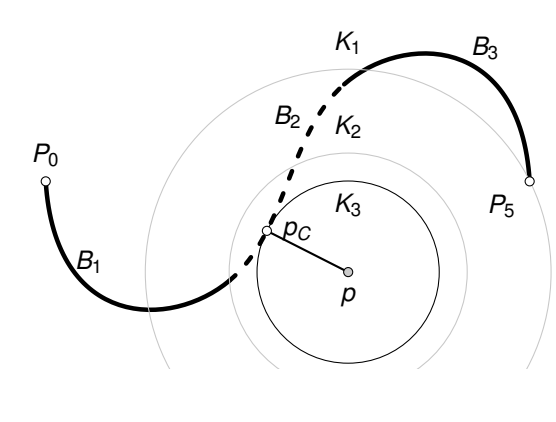

Figure: projection

At first: split Initial circle *K*<sup>1</sup>

- **1**  $B_1 \Rightarrow$  Circle  $K_2$ ⇒ discard *B*<sup>1</sup>
- $\bullet$  *B*<sub>2</sub> is inside  $K_2$  $\Rightarrow$  newton  $\Rightarrow$   $p_C$
- $\bullet$  new radius with  $p_C$  $\Rightarrow$  K<sub>3</sub>
- **4** discard  $B_3$ , it is outside  $K_3$

( □ ) ( / <sup>□</sup> )

only one newton iteration result is  $p_C$ 

#### The hyperedge shape What should a drawing of a hyperedge look like? Part I

hypergraph  $\mathcal{H} = (V, \mathcal{E})$ , with nodes  $v_i \in V$  and hyperedges  $E_i \in \mathscr{E} \subset \mathscr{P}(V) \backslash \emptyset$ 

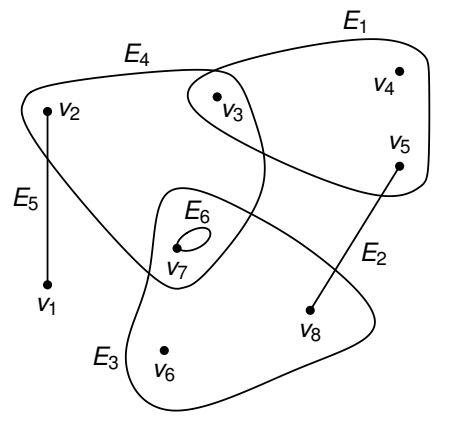

#### **types of shapes**

- $\bullet$  loops e.g.  $E_6$
- iff  $|E| = 2$ , simple curve joining the nodes, e.g. *E*<sub>5</sub>
- <span id="page-26-0"></span>**o** periodic curve enclosing only its nodes, e.g. *E*<sup>3</sup>

Figure: a Gravel export of a hypergraph by C.Berge

# The hyperedge shape – decorations

What should a drawing of a hyperedge look like? Part II

additional attributes for the curve of a shape

- solid, dashed, dotted....
- **o** line width
- $\bullet$  color
- label (cf. last slide)

and a margin  $\delta$ :

*shortest distance from node borders of each v* ∈ *E to the curve*

with  $\delta > 0$  no node "touches" the curve with  $\delta > \alpha \in \mathbb{R}^+$  we have a margin inside the shape

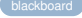

<span id="page-28-0"></span>

## The hyperedge shape – construction

Creating a shape for an hyperedge.

Using periodic NURBS curves, we can create shapes:

- circles
- interpolation through user defined points
- convex hull based on interpolation and margin

and modify them globally or locally by

- scaling, rotation, translation
- move control points or positions on the curve
- replace parts

#### The hyperedge shape – validation Did you forget including a node?

a hyperedge shape can be validated:

- Are all nodes *v* ∈ *E* inside the shape?
- **Are all others outside?**
- Is the margin big enough?

some criteria can't be checked (up to now?)

- minimization of crossings
- simplicity and other aesthetic criteria

# Gravel – editing graphs and hypergraphs

So how can you use that now?

all the presented elements are implemented in **Gravel**, an editor for graphs and hypergraphs

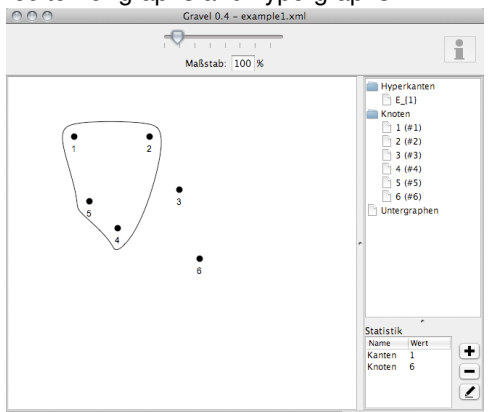

<span id="page-30-0"></span>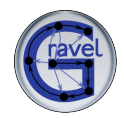

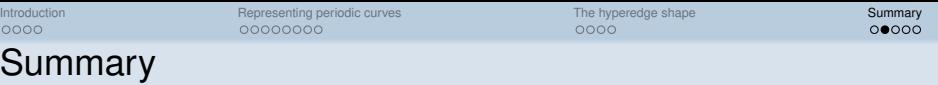

- hyperedges in the subset standard require periodic curves
- using NURBS and their algorithms
- extended to periodic NURBS
- $\Rightarrow$  interactive editing

Everything in short again

- hyperedge shape as formal definition of the hyperedge drawing
- easy creation and modification of a shape
- validation of the hyperedge shape (mostly) possible
- $\Rightarrow$  a first editor for hypergraphs

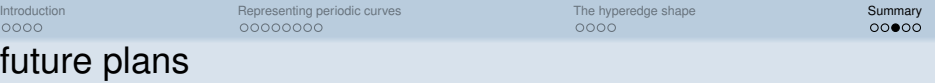

Gravel is available at [gravel.darkmoonwolf.de](http://gravel.darkmoonwolf.de) (though in german only), the complete application is available as

• jar-file

What's next?

- Mac OS X Application package
- **o** source files

future plans are

- internationalization (using Java i18n)
- an algorithm API for
	- graph and hypergraph drawing algorithms
	- $\bullet$  educative presentations of well known algorithms
	- stepwise execution of algorithms
- more basic shapes for hyperedges

 $\bullet$  ...

[Introduction](#page-2-0) [Representing periodic curves](#page-6-0) [The hyperedge shape](#page-26-0) [Summary](#page-30-0)

#### One final example T<sub>F</sub>X-Export using a TikZ picture in LAT<sub>F</sub>X

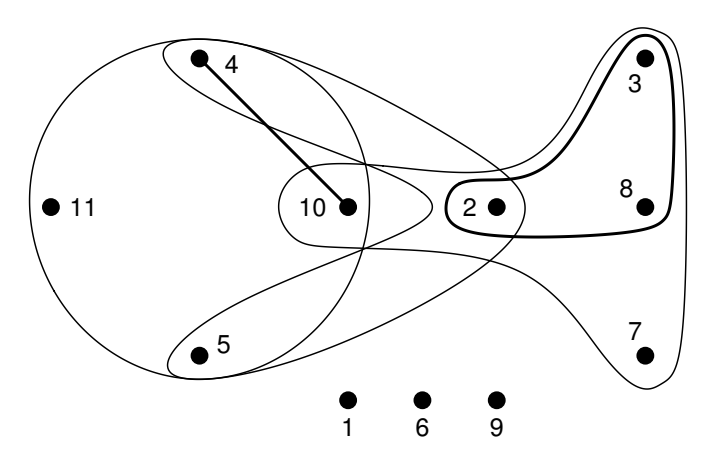

Figure: A competition hypergraph from Sonntag and Teichert

[Introduction](#page-2-0) [Representing periodic curves](#page-6-0) [The hyperedge shape](#page-26-0) [Summary](#page-30-0)

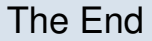

## Thanks for your attention.

## Are there any questions?